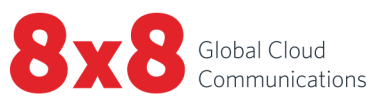

C

 $\mathbf{j}$ 

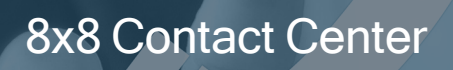

Technical Requirements

Copyright © 2021, 8x8, Inc. All rights reserved.

This document is provided for information purposes only and the contents hereof are subject to change without notice. This document is not warranted to be error-free, nor subject to any other warranties or conditions, whether expressed orally or implied in law, including implied warranties and conditions of merchantability or fitness for a particular purpose. We specifically disclaim any liability with respect to this document and no contractual obligations are formed either directly or indirectly by this document. This document may not be reproduced or transmitted in any form or by any means, electronic or mechanical, for any purpose, without our prior written permission.

8x8® is a registered trademark of 8x8, Inc.

Microsoft® Internet Explorer is a trademark or a registered trademark of Microsoft Corporation in the United States and other countries.

All other trademarks, service marks, registered trademarks, or registered service marks are the property of their respective owner/s. All other brands and/or product names are the trademarks (or registered trademarks) and property of their respective owner/s.

#### **Contents**

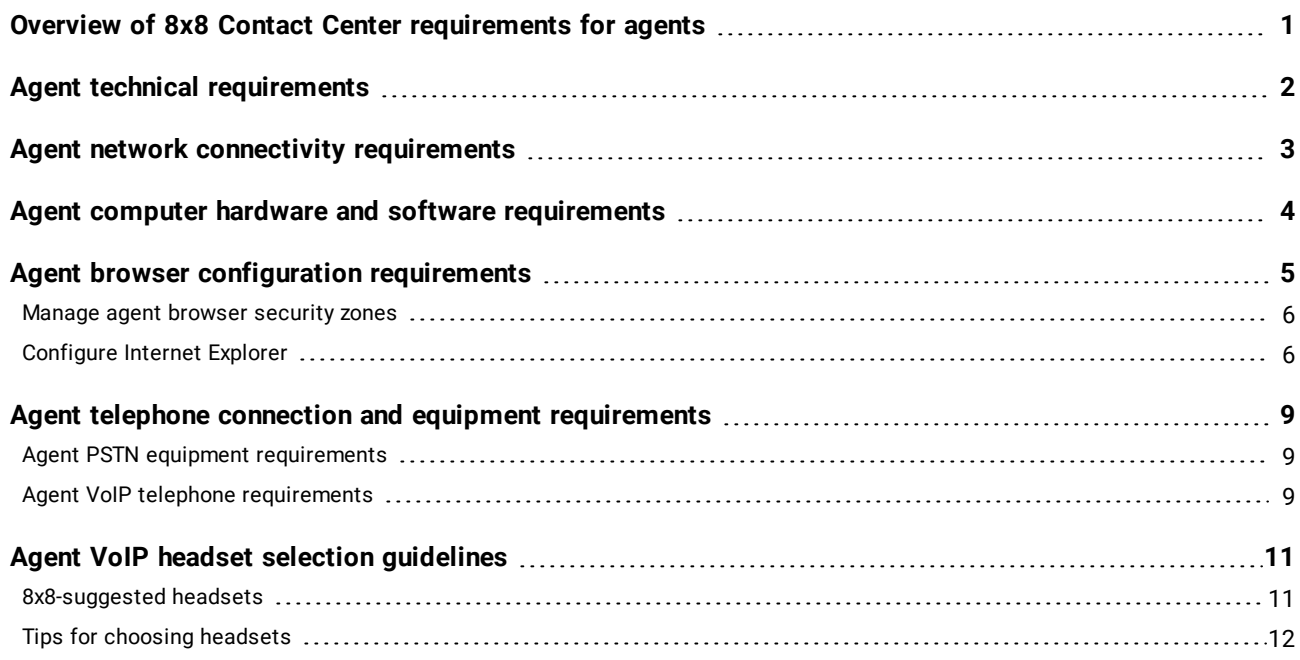

#### 8x8

#### <span id="page-3-0"></span>Overview of 8x8 Contact Center requirements for agents

The primary requirements to use 8x8 Contact Center for agents are:

- A personal computer with a web browser.
- A high-speed connection to the Internet.
- A telephone device.

In typical small business and home setups, you can open your browser, log in to the 8x8 Contact Center services site, and gain full access to the service. In larger business environments, you may be required to configure various browser and network permissions and security policies to allow full access to 8x8 Contact Center features.

Find out about the agent's technical requirements, network connectivity, hardware and software requirements, browser, telephone, and equipment requirements, and VoIP headsets. For each agent workstation supported by the 8x8 Contact Center, you must provide the agent with appropriately-configured network, computer, and telephony equipment.

You must also configure your network to interoperate with 8x8 Contact Center. In networks with aggressive security policies, you may need to selectively enable access for specific IP addresses and associated firewall ports used by 8x8 Contact Center. For 8x8 Contact Center network requirements, see X Series Technical [Requirements](https://support.8x8.com/cloud-phone-service/voice/network-setup-voice/x-series-technical-requirements) on our Knowledge Base.

On most networks, the only required configuration tasks are to allow 8x8 Contact Center to:

- Retrieve email messages from your organization's email server.
- Allow 8x8 Agent Console to access the 8x8 Contact Center platform assigned to them.

#### $8x8$

## <span id="page-4-0"></span>Agent technical requirements

Each 8x8 Contact Center agent requires:

- n A properly equipped and configured computer.
- A high-speed network connection.
- A telephone device.

Depending on the types of transactions being managed by 8x8 Contact Center, an agent workstation may also require additional equipment or configuration steps.

#### <span id="page-5-0"></span>Agent network connectivity requirements

All 8x8 Contact Center agents, supervisors, and administrators must have high-speed Internet access. Examples of high-speed Internet include DSL, Cable, or most corporate LANs.

Although 8x8 Contact Center can interoperate with high-speed satellite connections, the round-trip transmission delay inherent in all satellite connections is likely to result in an undesirable degradation in performance.

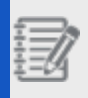

**Note:** Dial-up Internet connections are not supported.

# <span id="page-6-0"></span>Agent computer hardware and software requirements

<span id="page-6-1"></span>The following table is a list of the computer hardware and software required to run 8x8 Contact Center's 8x8 Agent Console.

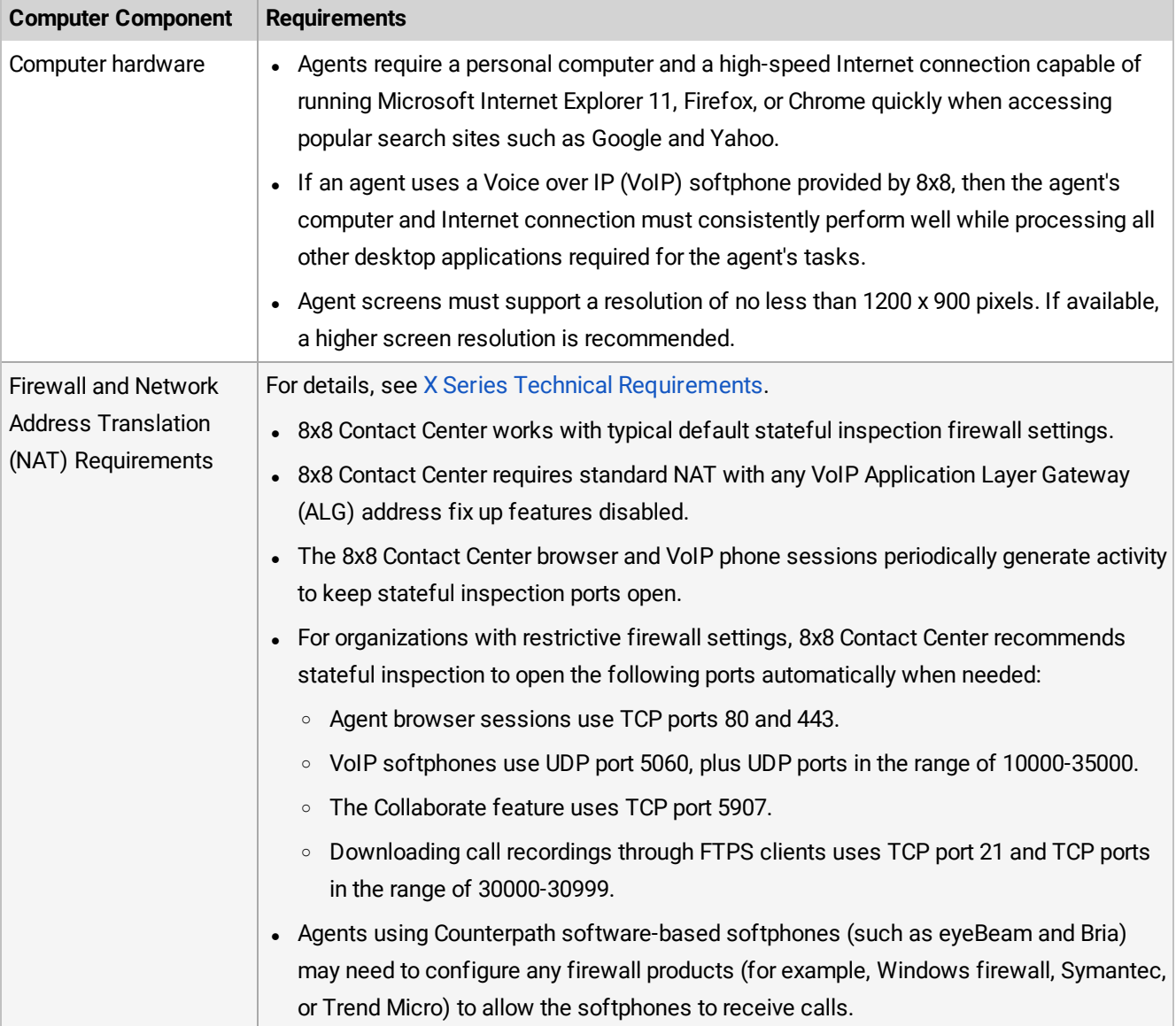

### <span id="page-7-0"></span>Agent browser configuration requirements

We fully support the following browsers for 8x8 Contact Center:

- Google Chrome (latest version)
- Mozilla Firefox (latest version)
- Microsoft Edge (Chromium)

We do our best to support the following browsers for 8x8 Contact Center:

- Microsoft Internet Explorer 11 (latest version)
- Apple Safari (latest version)

You can test your current browser's security standard [compatibility](https://quickstream.westpac.com.au/quickportal/BrowserTlsVersionView).

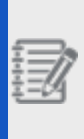

**Known Issue:** If you use Internet Explorer to run 8x8 Contact Center applications, you may encounter high memory usage. To resolve this issue, clear your browser cookies and cache, activate the setting to clear history, clear history on exit, and reboot.

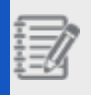

**Note:** We do not support 8x8 Contact Center on mobile browsers.

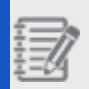

**Note:** Firefox requires the QuickTime plug-in for audio features.

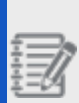

**Note:** To maintain uninterrupted access, update your web browsers or SSL libraries to the latest available versions. Attempts to access 8x8 web portals on a computer without a TLS 1.2+ compliant browser or SSL library prevents you from configuring your services.

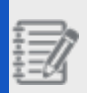

**Note:** For APIs customization in the 8x8 Contact Center, check with your system administrators or developers to ensure that the system SSL libraries are updated to support TLS 1.2 or better. Affected

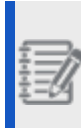

products may include (but are not limited to) older distributions of Linux-based operating systems (using old versions of OpenSSL) or Java Runtime Environments (JRE) older than 1.8.

### <span id="page-8-0"></span>Manage agent browser security zones

8x8 Contact Center agents may need to configure Internet Explorer to work with all 8x8 Agent Console features.

Internet Explorer places Web sites in one of four security zones:

- n Internet (most trusted, least strict security settings)
- **n** Local intranet
- **n** Trusted sites
- n Restricted sites (least trusted, strictest security settings)

When you assign a site's URL to an Internet Explorer security zone, you are specifying the security settings that Internet Explorer uses when you visit that site. Depending on your call center's security policies, if you are a Supervisor, in Internet Explorer you add the URL of your 8x8 Supervisor Console to either the Internet or Trusted sites zone.

If 8x8 Contact Center updates the URL of your 8x8 Agent Console or 8x8 Supervisor Console, you then need to update your Internet Explorer settings in response to that change. More specifically, you must:

- 1. Remove the old URL from its security zone.
- 2. Add the new URL to the zone.
- 3. Configure the new URL's security settings as described in the table for Internet Explorer [configuration](#page-8-2) [requirements](#page-8-2) for Agent and Agent Supervisor accounts, which lists the Internet Explorer tasks you must perform to configure your 8x8 Agent Console or 8x8 Supervisor Console to interoperate with your 8x8 Contact Center tenant.

# <span id="page-8-2"></span><span id="page-8-1"></span>Configure Internet Explorer

The configuration requirements for Internet Explorer differ slightly, depending on whether the agent account type is Agent or Agent Supervisor. The following table is a list of Internet Explorer configuration requirements for Agent and Agent Supervisor accounts.

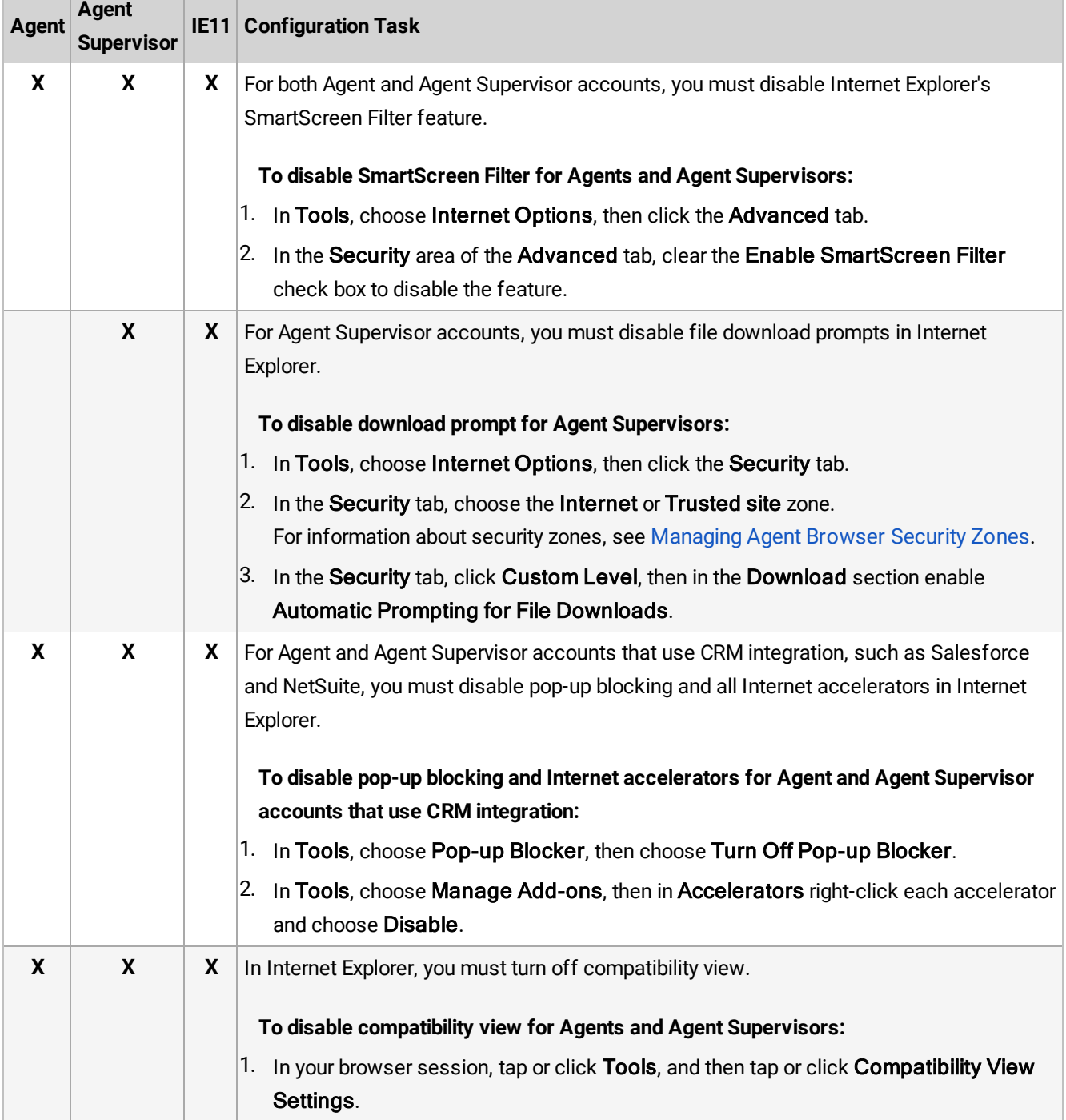

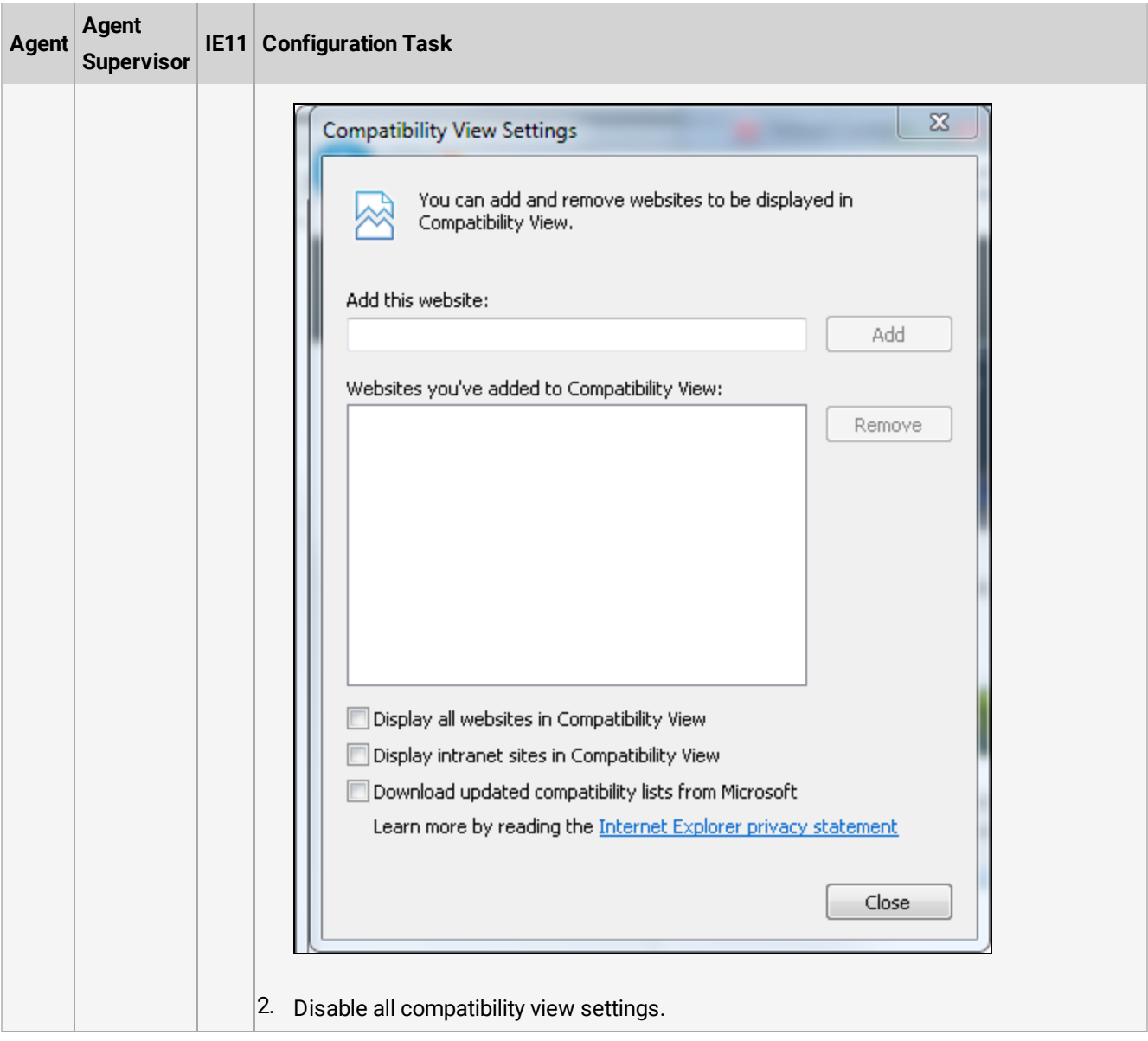

#### <span id="page-11-0"></span>Agent telephone connection and equipment requirements

To receive telephone calls from the 8x8 Contact Center application, agents must have access to one of the following types of telephone connection:

- Public switched telephone network (PSTN) connection.
- Voice over IP (VoIP) connection.

For both VoIP or PSTN telephones, the telephone assigned to the 8x8 Contact Center must:

- Always be available to receive incoming calls.
- Not forward calls to a non-8x8 Contact Center voicemail box before 8x8 Contact Center can offer an incoming call to an agent, and forward that call to an agent's 8x8 Contact Center voicemail box if no agent accepts the call.

#### <span id="page-11-1"></span>Agent PSTN equipment requirements

8x8 Contact Center agents require Public Switched Telephone Network (PSTN) telephone connections that:

- $\bullet$  Is directly accessed by dialing a Direct Inward Dialing (DID) phone number.
- Does not prompt or otherwise require a caller to dial a separate extension number.

8x8 Contact Center supports the following types of PSTN equipment:

- A telephone connected to a conventional telephone wire (landline)
- $\bullet$  A cell phone
- <span id="page-11-2"></span>• A direct-access IP phone

#### Agent VoIP telephone requirements

Voice over IP (VoIP) telephone connections use a data connection to originate and transport telephone calls. 8x8 Contact Center supports the following types of VoIP telephone equipment:

- Software-based VoIP phones such as Counterpath eyeBeam
- Hardware-based VoIP phones, such as the Cisco

Based on your business site, the IP address you use will vary. For details, see X Series Technical [Requirements](https://support.8x8.com/cloud-phone-service/voice/network-setup-voice/x-series-technical-requirements).

 $8x8$ 

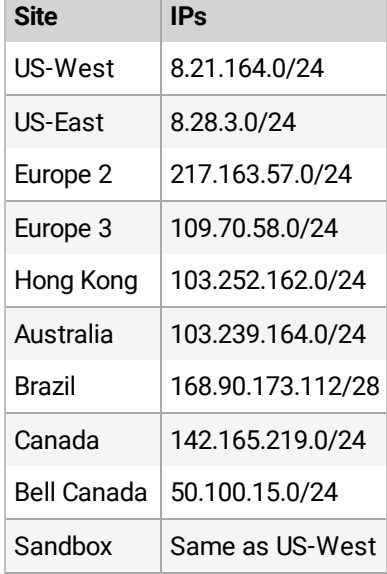

For details about using CounterPath softphones, see the firewall and NAT requirements in the table listing [computer](#page-6-1) [hardware](#page-6-1) and software required to run 8x8 Agent Console. In addition, see how you can [configure](https://support.8x8.com/cloud-contact-center/virtual-contact-center/administrators/how-to-configure-bria-5-for-8x8-contact-center) Bria 5. For details about VoIP equipment and configuration, see X Series Technical [Requirements](https://support.8x8.com/cloud-phone-service/voice/network-setup-voice/x-series-technical-requirements) or contact 8x8 [Support](https://support.8x8.com/).

### <span id="page-13-0"></span>Agent VoIP headset selection guidelines

To help agents select headsets, 8x8 Contact Center recommends professional-quality equipment manufactured by leading companies such as Plantronics or Jabra (AKA GN Netcom).

Consider the following criteria when selecting an agent headset:

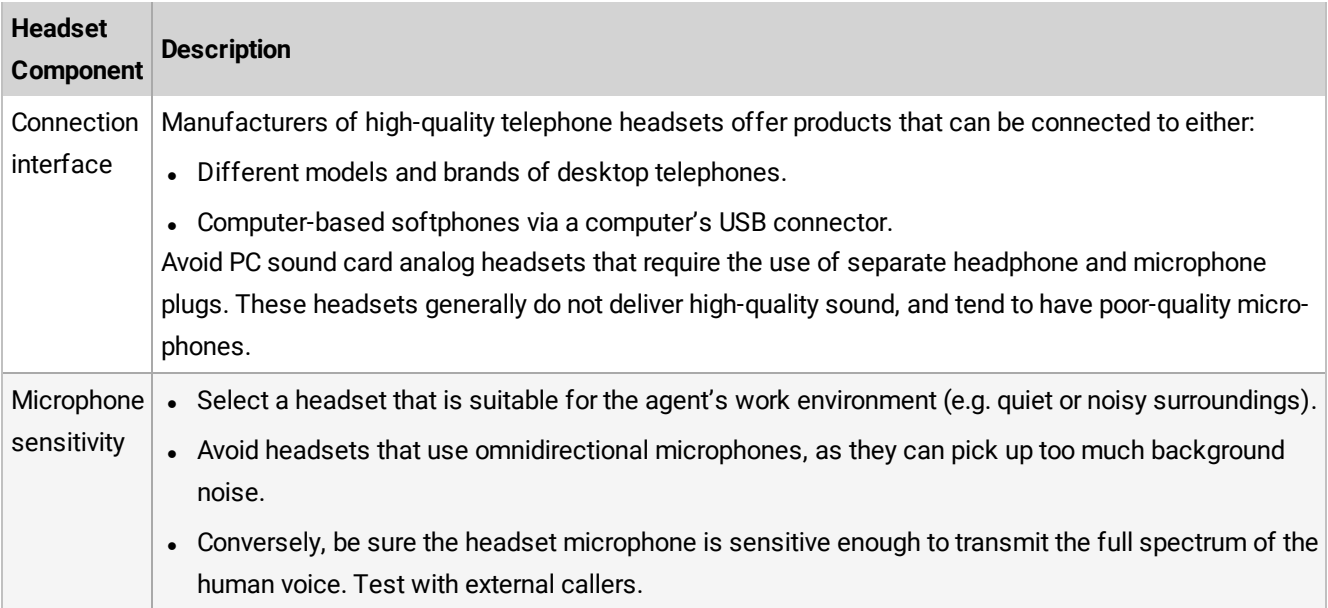

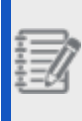

**Note:** Consumer-grade headsets are generally not suitable for contact center agents due to inferior audio performance, lack of all-day comfort, and limited durability. Agent productivity and customer frustration losses quickly negate any benefits of low-cost and ill-suited headsets.

#### <span id="page-13-1"></span>8x8-suggested headsets

8x8 recommends using any of the professional Plantronics models listed on the 8x8 web [store](https://support.8x8.com/downloads/get/2926). You may also use alternative brands such as Jabra. Professional headsets are sometimes sold in two parts. In this case, the TOP PART is the headset itself, and the BOTTOM PART is the interface adapter (which is either USB for softphones, or an adapter designed for a particular brand and model of desk phone).

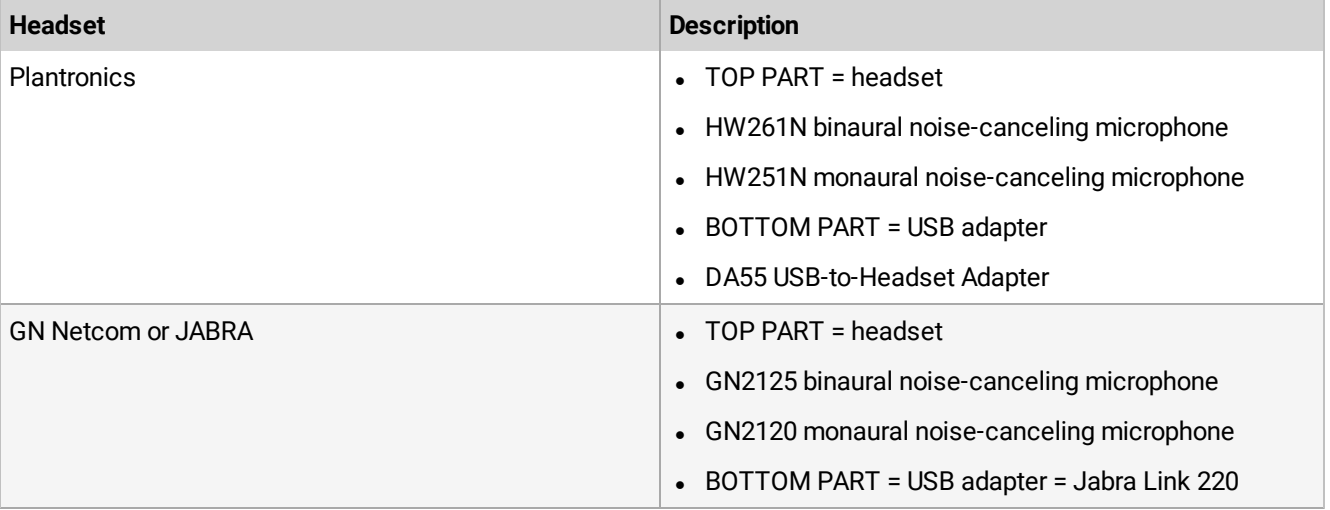

8x8 suggests the following professional headsets with USB connectors for softphones:

**Important:** The headset components listed above are suitable for a USB softphone connection. For a desk phone, substitute the headset BOTTOM PART with a desk phone adapter. Refer to the headset manufacturer's web site for the BOTTOM PART adapter that is designed for your brand and model of desk phone.

# <span id="page-14-0"></span>Tips for choosing headsets

- Many alternate TOP PART headset styles are available from Plantronics and Jabra (GN Netcom), and can be respectively substituted for the TOP PART models listed above.
- For environments with high ambient noise, select models with noise-canceling microphones and binaural ear speakers.
- Select TOP and BOTTOM parts from the same manufacturer. TOP and BOTTOM parts from different manufacturers do not interoperate.
- Avoid using units with built-in line volume controls. Adjusting the volume between the headset and PC/softphone can be confusing in these units.
- An agent's preferences for in-ear vs. over-ear headset designs should be respected.
- Select hardwired or wireless models based on need. If you choose a wireless model, be sure that local radio

frequency congestion is not excessive (check the manufacturer's recommendations).

• Select a headset interface based on need for use with a softphone or desk phone, or both.

For more information, visit [support.8x8.com](https://support.8x8.com/).